## Министерство науки и высшего образования Российской Федерации Федеральное государственное бюджетное образовательное учреждение высшего образования "Амурский государственный университет"

УТВЕРЖДАЮ Проректор по учебной и научной работе Лейфа А.В. Лейфа 19 июня 2024 г.

## РАБОЧАЯ ПРОГРАММА «КОМПЬЮТЕРНОЕ ПРОЕКТИРОВАНИЕ В ДИЗАЙНЕ»

Направление подготовки 54.03.01 Дизайн Направленность (профиль) образовательной программы – Графический дизайн Квалификация выпускника – Бакалавр Год набора – 2024 Форма обучения – Очная Курс 2,3,4 Семестр 3,4,5,6,7 Зачет 3,4,5,6 сем Зачет с оценкой 7 сем Общая трудоемкость дисциплины 468.0 (академ. час), 13.00 (з.е)

Составитель Е.С. Левковская, доцент, Член Союза дизайнеров России Факультет дизайна и технологии Кафедра дизайна

Рабочая программа составлена на основании Федерального государственного образовательного стандарта ВО для направления подготовки 54.03.01 Дизайн, утвержденного приказом Министерства науки и высшего образования Российской Федерации от 13.08.20 № 1015

Рабочая программа обсуждена на заседании кафедры дизайна

12.03.2024 г. , протокол № 7

Заведующий кафедрой Гаврилюк Е.А. Гаврилюк

Учебно-методическое управление Выпускающая кафедра

СОГЛАСОВАНО СОГЛАСОВАНО

#### СОГЛАСОВАНО СОГЛАСОВАНО

Чалкина Н.А. Чалкина Гаврилюк Е.А. Гаврилюк 19 июня 2024 г. 19 июня 2024 г.

Научная библиотека Центр цифровой трансформации и технического обеспечения

Петрович О.В. Петрович Тодосейчук А.А. Тодосейчук 19 июня 2024 г. 19 июня 2024 г.

## **1. ЦЕЛИ И ЗАДАЧИ ОСВОЕНИЯ ДИСЦИПЛИНЫ**

#### **Цель дисциплины:**

Приобретение как теоретических, так и практических знаний необходимых для выполнения проектов любой сложности и как следствие – отражение совокупности полученных знаний и навыков в будущей профессиональной деятельности. А также воспитание и развитие необходимой шрифтовой и информационнокоммуникационной культуры как основополагающего фактора подготовки бакалавра дизайна.

#### **Задачи дисциплины:**

1) обучить умению применять современную шрифтовую культуру и компьютерные технологии в дизайн-проектировании;

2) научить раскрывать художественный замысел средствами компьютерной графики;

3) научить применять информационно- коммуникационные технологий с учетом основных требований информационной безопасности;

4) грамотно осуществлять поиск, хранение, обработку и анализ информации из различных источников и баз данных, представлять ее в требуемом формате с использованием информационных, компьютерных и сетевых технологий.

## **2. МЕСТО ДИСЦИПЛИНЫ В СТРУКТУРЕ ОБРАЗОВАТЕЛЬНОЙ ПРОГРАММЫ**

Курс относится к дисциплинам, формируемых участниками образовательных отношений.

Для освоения данной дисциплины необходимы знания и умения, полученные в системе среднего и средне-профессионального образования по информатике, а также изучение таких дисциплин, как «Информационные технологии в дизайне». Знания и навыки, полученные при изучении дисциплины, используются в процессе освоения дисциплин: «Проектирование в графическом дизайне», «Основы производственного мастерства», «История графического дизайна», «Технологии мультимедиа», «Фотографика».

Курс «Компьютерное проектирование в дизайне» направлен на овладение проектными умениями в области графического дизайна, и обогащение техники выполнения проектов. В результате освоения дисциплины студенты познакомятся с современными достижениями в области компьютерных технологий в дизайне, получат навык практического выполнения проектов в соответствующих компьютерных программах.

Дисциплина необходима при курсовом и дипломном проектировании, в практической профессиональной деятельности.

## **3. КОМПЕТЕНЦИИ ОБУЧАЮЩЕГОСЯ, ФОРМИРУЕМЫЕ В РЕЗУЛЬТАТЕ ОСВОЕНИЯ ДИСЦИПЛИНЫ И ИНДИКАТОРЫ ИХ ДОСТИЖЕНИЯ**

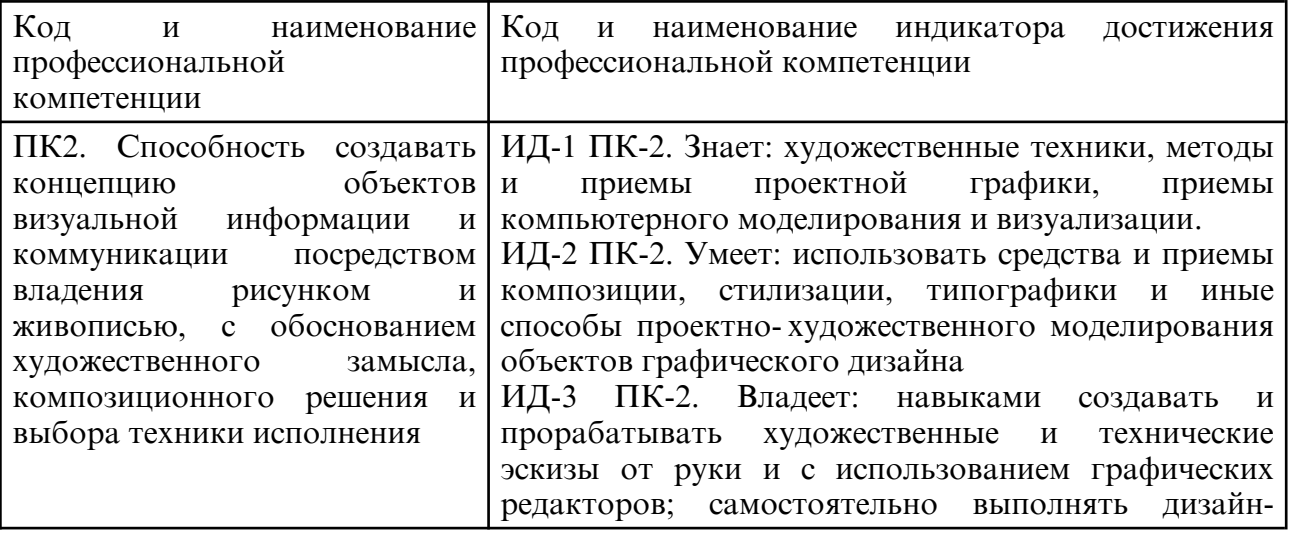

#### 3.1 Профессиональные компетенции и индикаторы их достижения

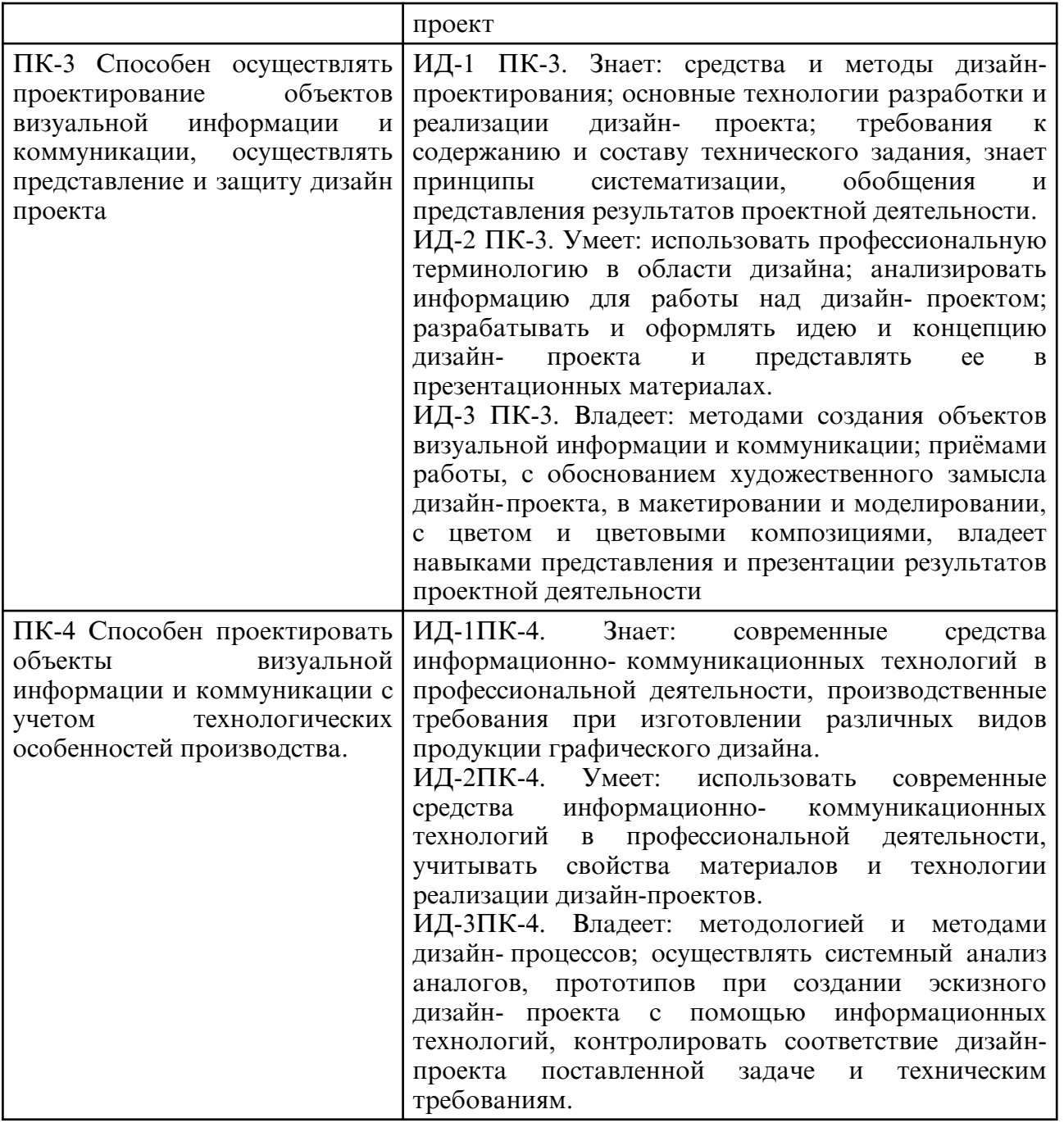

## **4. СТРУКТУРА ДИСЦИПЛИНЫ**

Общая трудоемкость дисциплины составляет 13.00 зачетных единицы, 468.0 академических часов.

- $1 N_2 \pi / \pi$
- 2 Тема (раздел) дисциплины, курсовая работа (проект), промежуточная аттестация
- 3 Семестр
- 4 Виды контактной работы и трудоемкость (в академических часах)
- 4.1 Л (Лекции)
- 4.2 Лекции в виде практической подготовки
- 4.3 ПЗ (Практические занятия)
- 4.4 Практические занятия в виде практической подготовки
- 4.5 ЛР (Лабораторные работы)
- 4.6 Лабораторные работы в виде практической подготовки
- 4.7 ИКР (Иная контактная работа)
- 4.8 КТО (Контроль теоретического обучения)
- 4.9 КЭ (Контроль на экзамене)
- 5 Контроль (в академических часах)
- 6 Самостоятельная работа (в академических часах)

## 7 – Формы текущего контроля успеваемости

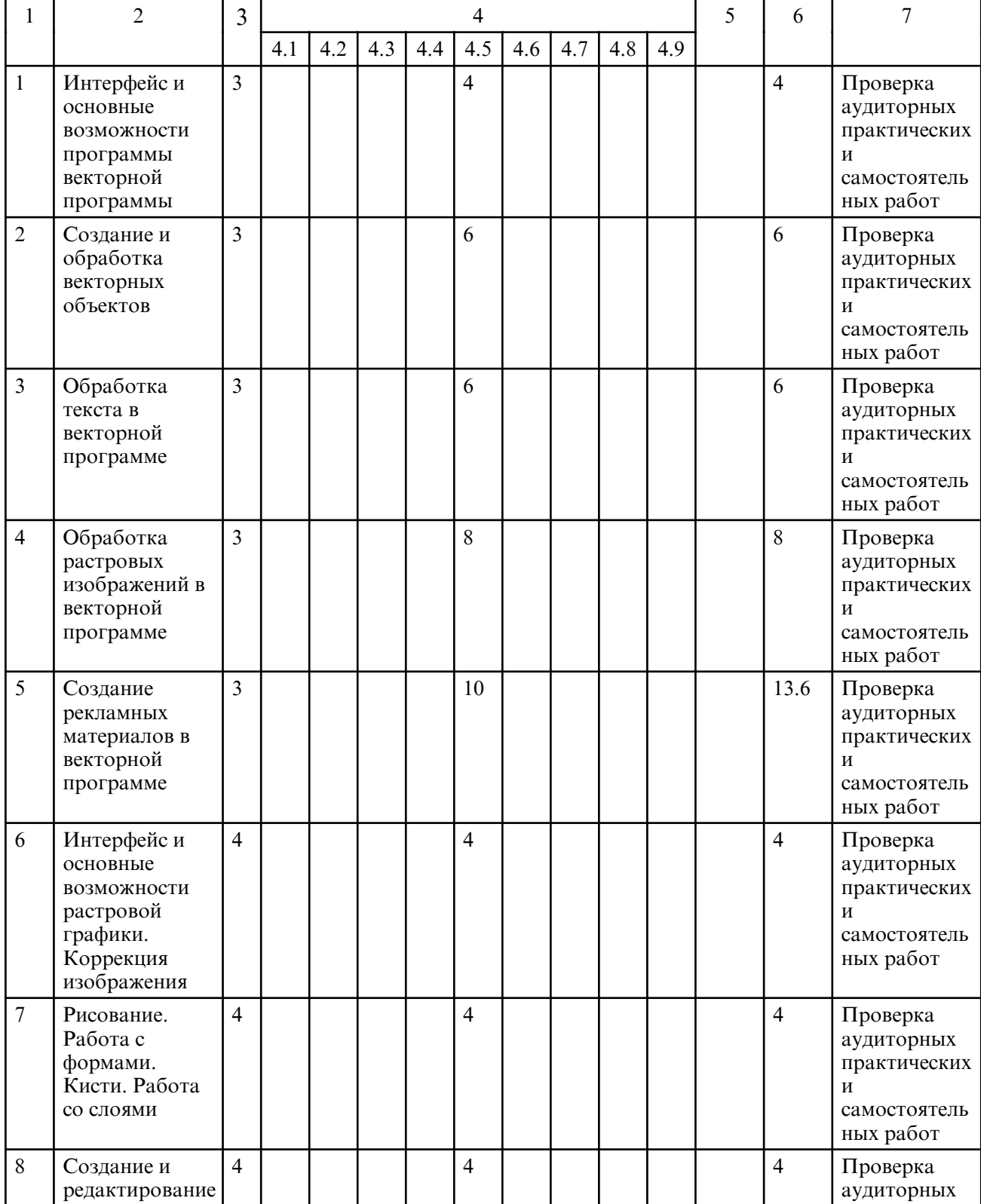

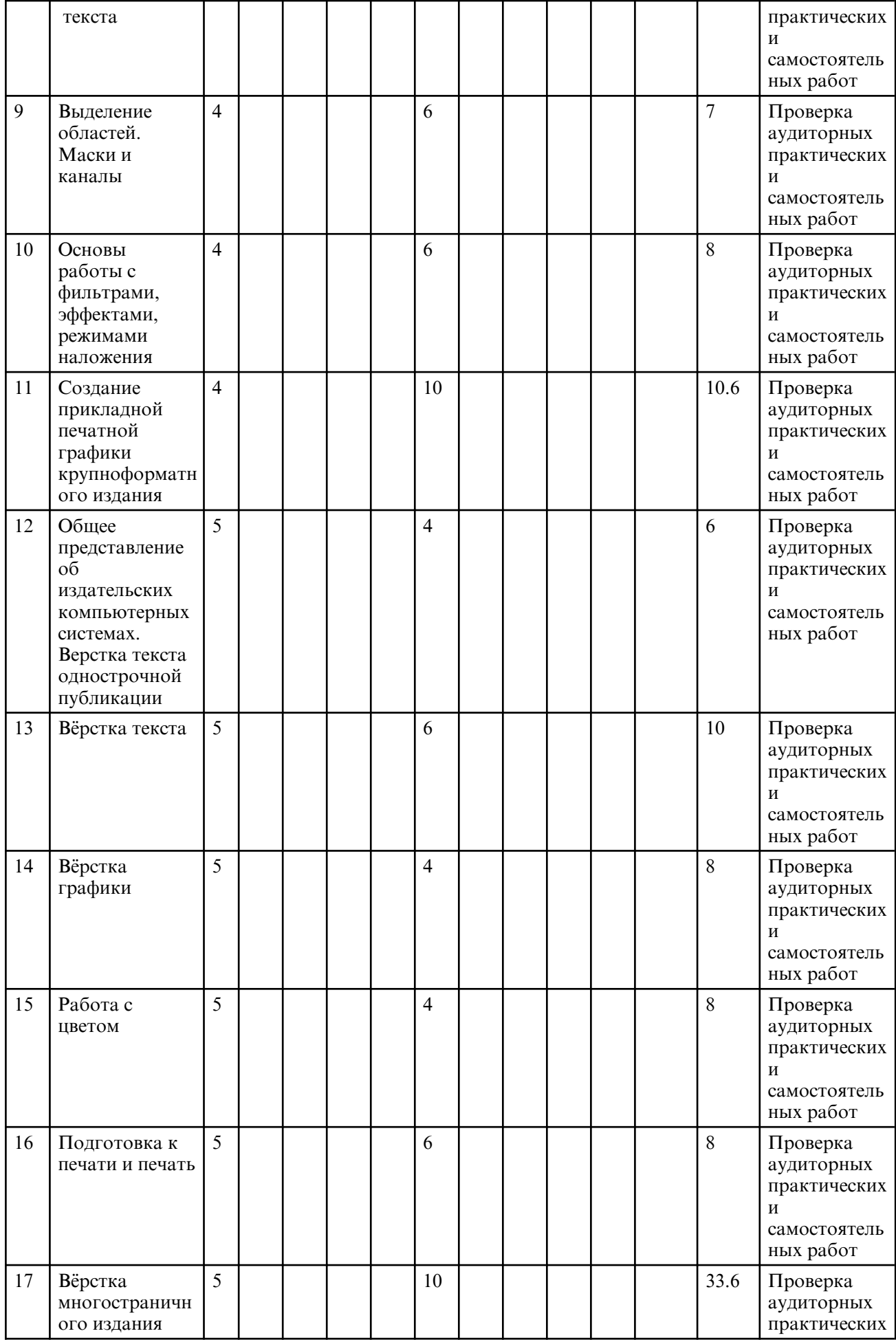

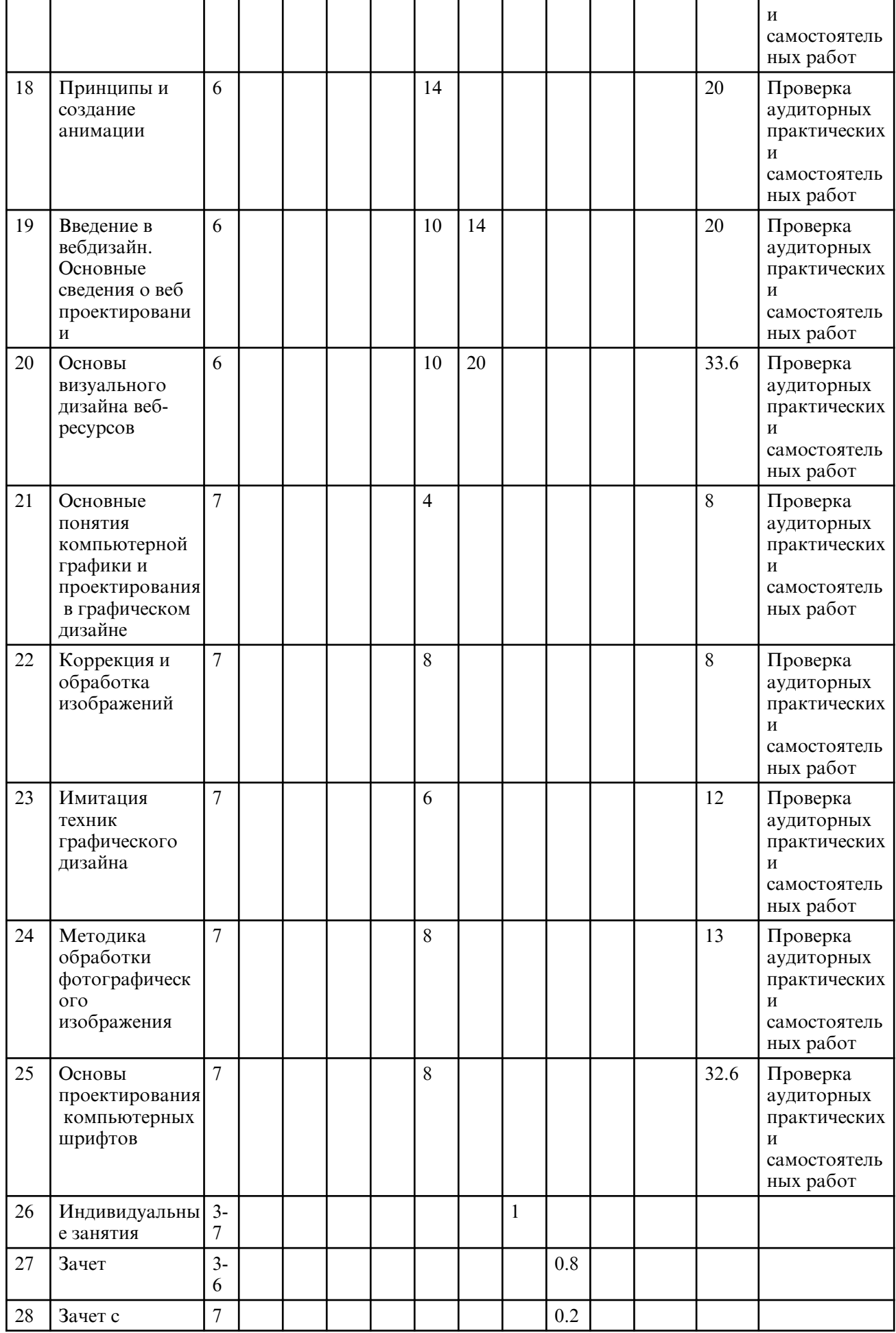

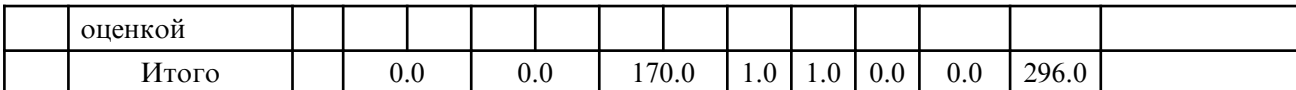

# **5. СОДЕРЖАНИЕ ДИСЦИПЛИНЫ**

## **5.1. Лабораторные занятия**

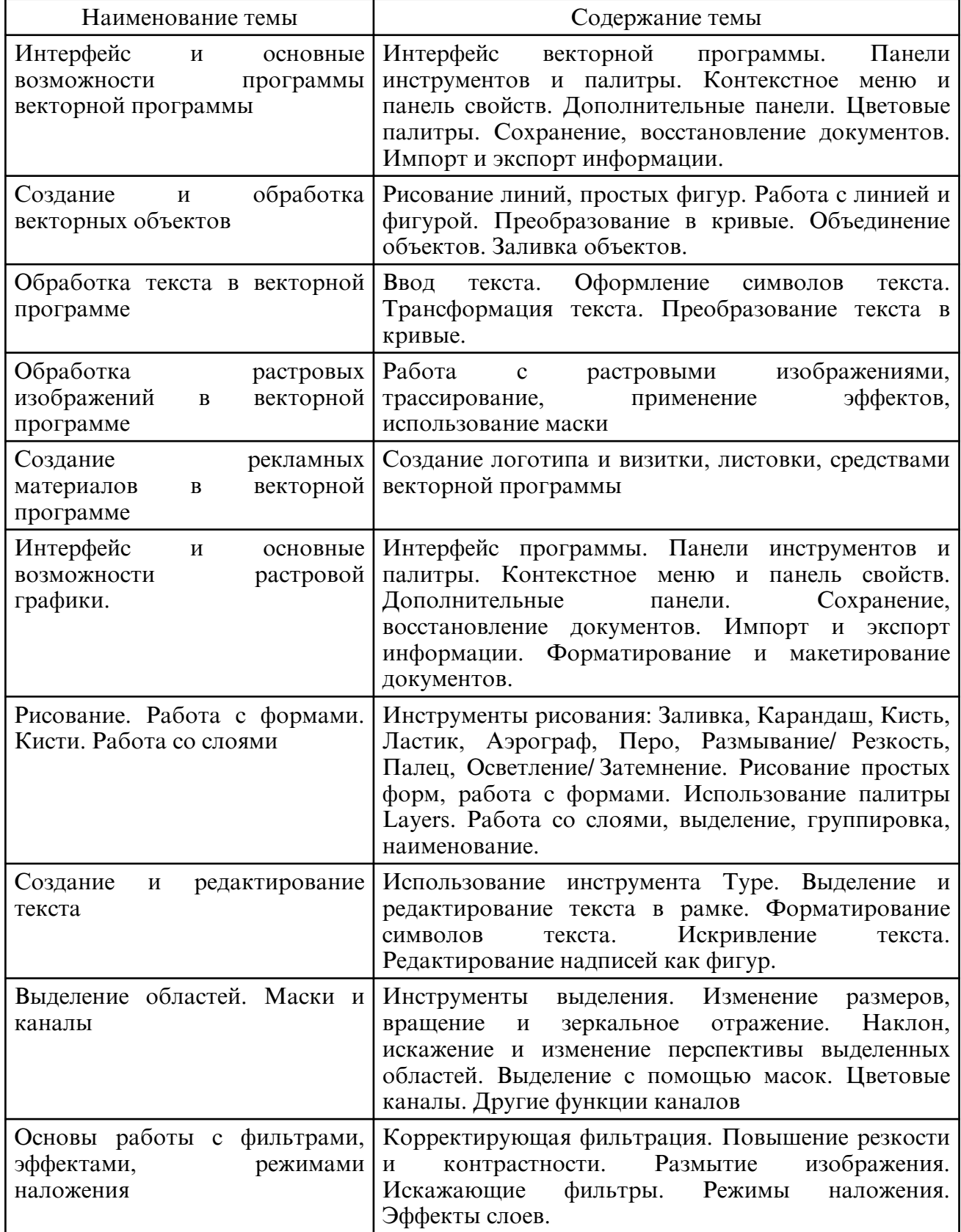

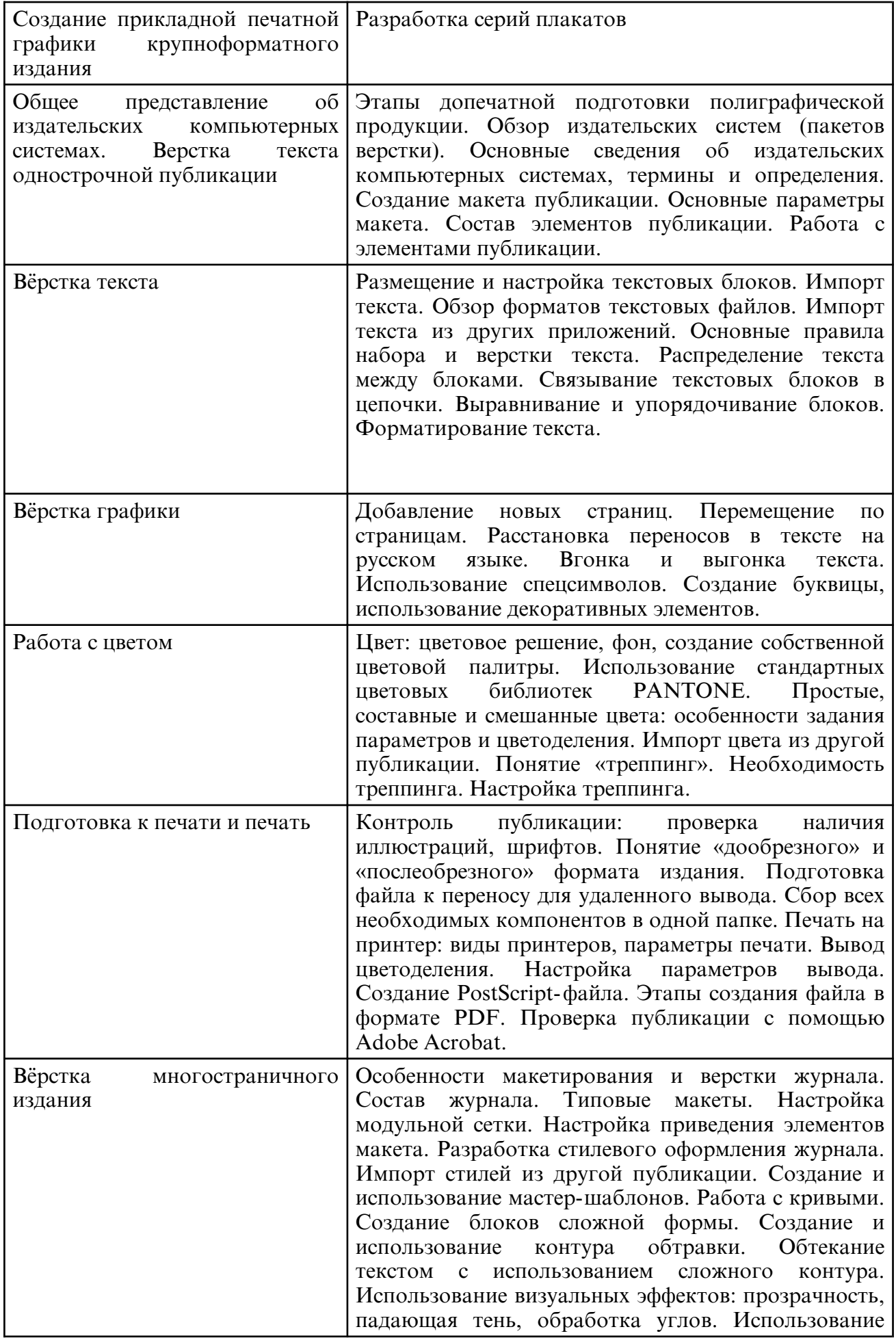

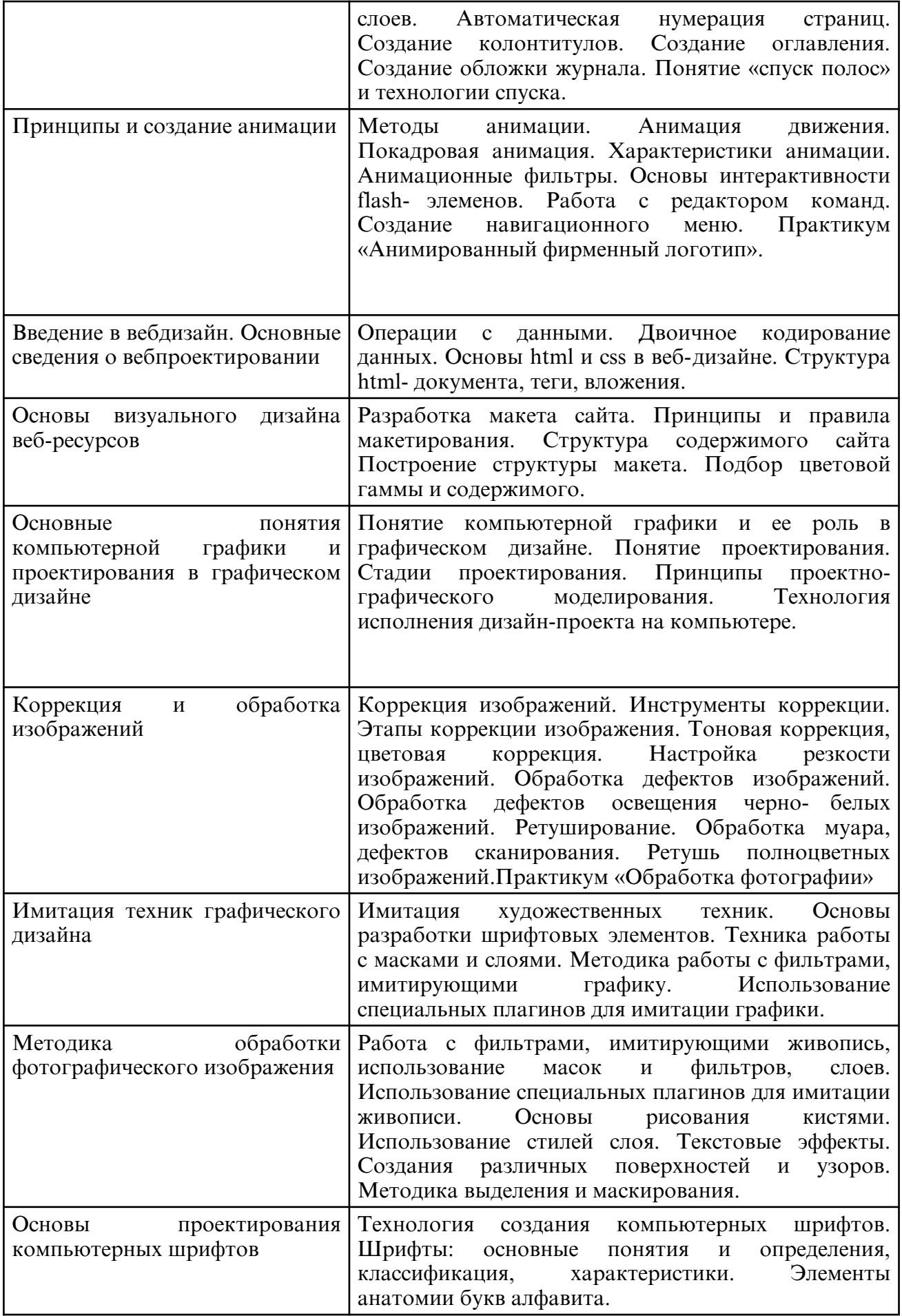

## **6. САМОСТОЯТЕЛЬНАЯ РАБОТА**

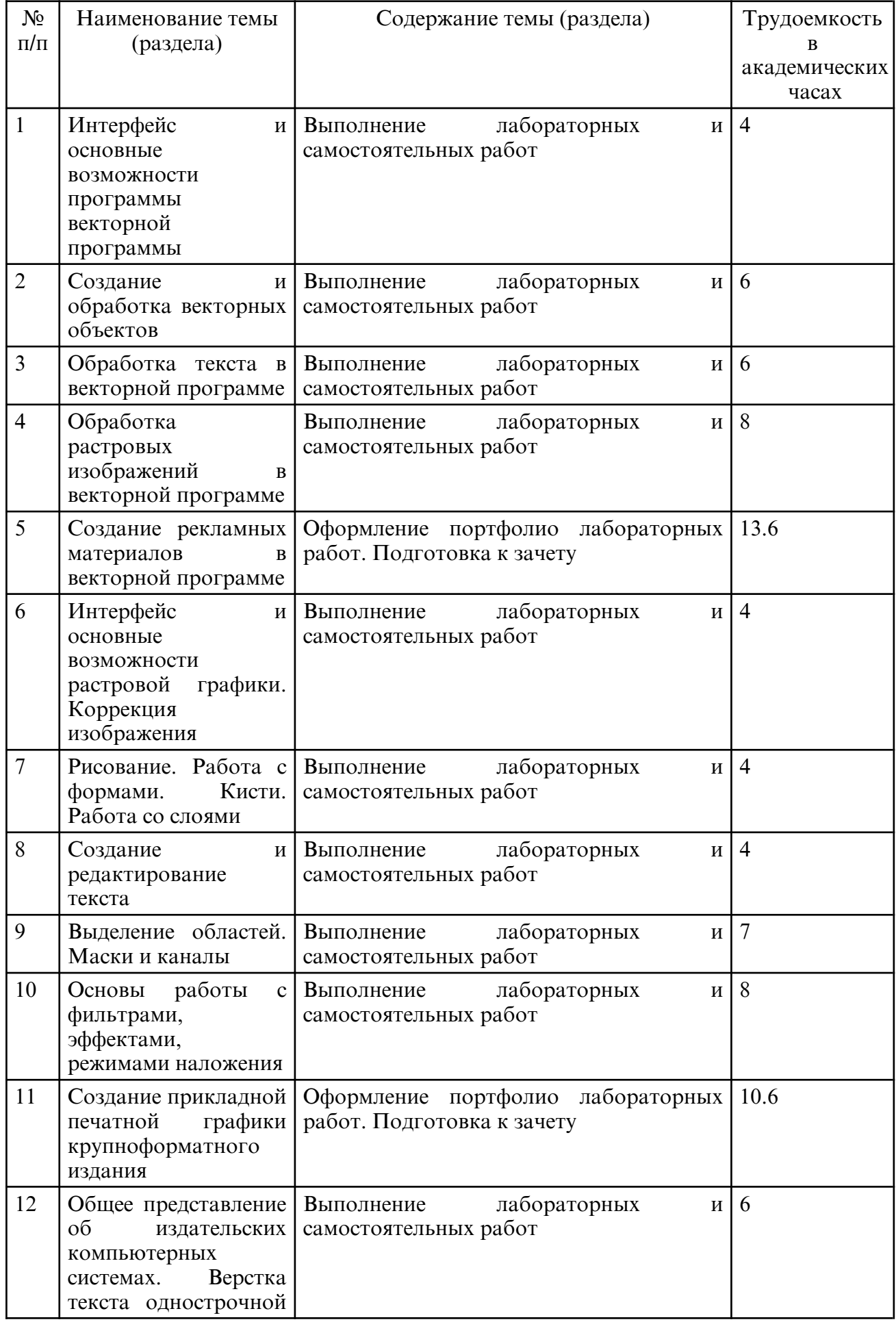

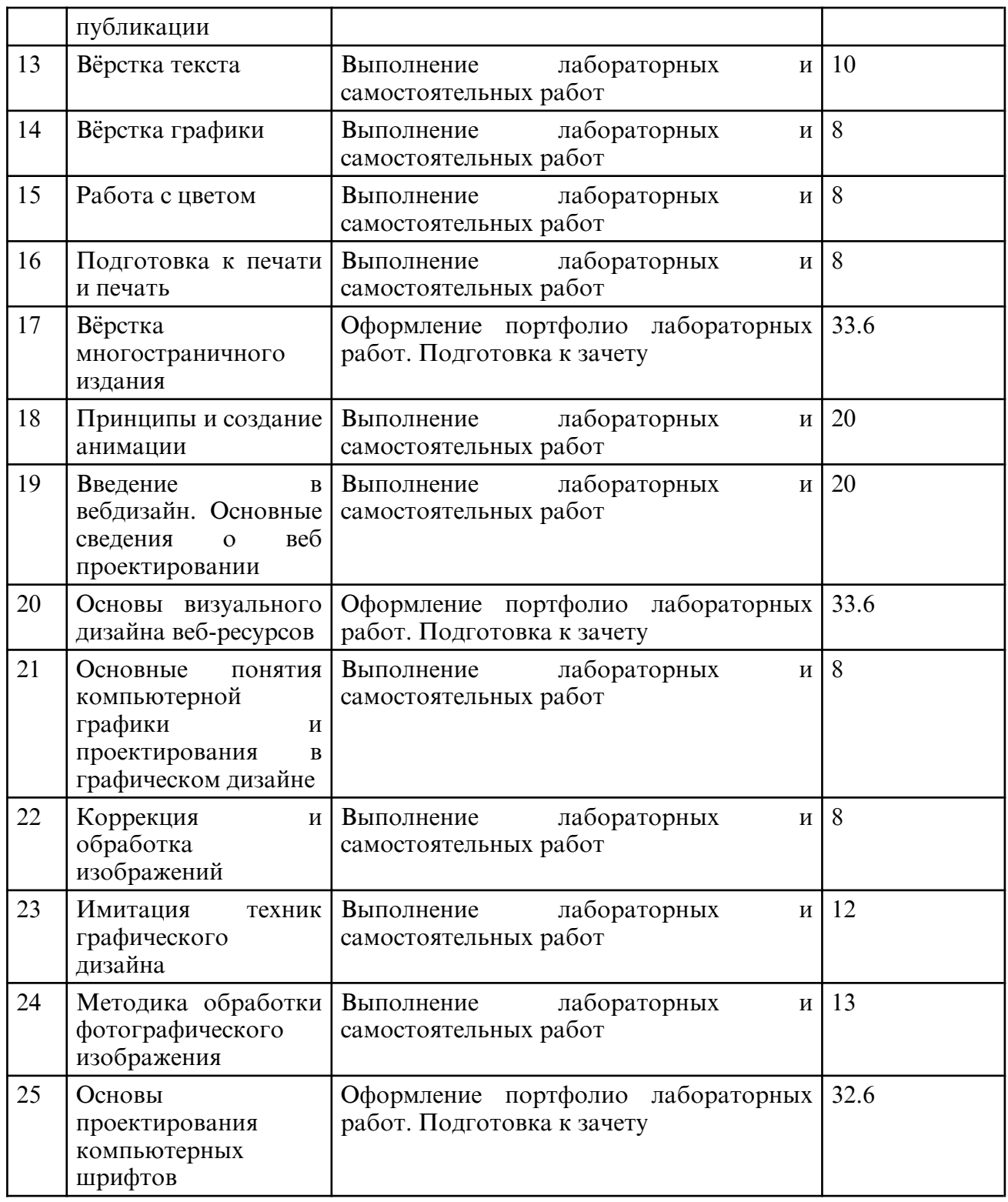

## **7. ОБРАЗОВАТЕЛЬНЫЕ ТЕХНОЛОГИИ**

Лабораторные занятия проводятся как в традиционной форме, так и с использованием поисковых и творческих заданий для закрепления теоретического материала. Значительную часть лабораторных занятий составляет самостоятельная аудиторная работа по выполнению графических заданий.

Самостоятельная работа студентов включает работу с учебной литературой, завершение и оформление лабораторных работ, подготовку к лабораторным работам (сбор и обработка материала по предварительно поставленной проблеме), подготовку к зачетам.

В процессе обучения рекомендуется использовать электронные формы обучения при организации коммуникации со студентами для представления информации, выдачи рекомендаций и консультирования по оперативным вопросам (электронная почта, мессенджеры), использование мультимедиа средств для введения практических курсов дисциплины.

Основу преподавания дисциплины «Компьютерное проектирование в дизайне» по направлению «Дизайн» составляют технологии проблемного обучения, как наиболее отвечающие специфике профессиональной деятельности в этой сфере.

## **8. ОЦЕНОЧНЫЕ СРЕДСТВА ДЛЯ ПРОМЕЖУТОЧНОЙ АТТЕСТАЦИИ**

Описание показателей и критериев оценивания компетенций на различных этапах их формирования, описание шкал оценивания, задания, необходимые для оценки знаний, умений, навыков, характеризующих этапы формирования компетенций, а также методические материалы, определяющие процедуры оценивания знаний, умений и навыков отражены в фонде оценочных средств по дисциплине «Компьютерное проектирование в дизайне».

Текущий контроль по дисциплине проводится в форме зачета с 3 по 6 семестры и зачет с оценкой в 7 семестре. До зачета допускаются студенты, не имеющие задолженностей по практической части курса и выполнившие творческое задание на лабораторных занятии.

Промежуточная аттестация осуществляется в виде просмотров выполненных работ по темам дисциплины. В ходе данного контроля оценивается качество и количество работ, оформленных в портфолио, выполненного студентом. Оцениваются результаты «Компьютерное проектирование в дизайне» по пятибалльной шкале.

Примерные вопросы к зачету:

3 семестр

- 1. Методы представления графических изображений Векторная графика.
- 2. Цвет в компьютерной графике.
- 3. Описание цветовых оттенков на экране и на принтере (цветовые модели).
- 4. Форматы графических файлов.
- 5. Введение в программу. Интерфейс векторной программы.
- 6. Основы работы с объектами. Рисование линий, прямоугольников, квадратов и других объектов и форм.
- 7. Закраска рисунков. Закраска объекта (заливка).
- 8. Вспомогательные режимы работы.
- 9. Отображение рисунка на экране.
- 10. Создание рисунков из кривых.
- 11. Объекты. Методы упорядочения и объединения объектов.
- 12. Эффект объема. Перетекание.
- 13. Работа с текстом.
- 14. Обводка контуров.
- 15. Сохранение и загрузка изображений в CorelDRAW.

16. Операции с несколькими объектами.

#### 4 семестр

- 1. Методы представления графических изображений Растровая графика.
- 2. Введение в растровую программу. Интерфейс растровой программы.

3. Работа с документами в программе. Создать, открыть, сохранить. Форматы для сохранения.

- 4. Выделение и трансформация областей в программе.
- 5. Обработка изображений в программе.
- 6. Коллаж. Основы работы со слоями.
- 7. Рисование и раскрашивание в программе.
- 8. Использование инструментов рисования и заливки в программе.
- 9. Маски и каналы в программе.
- 10. Основы цветокоррекции. Тоновая коррекция.
- 11. Работа с текстом в программе.
- 12. Работа с фотоизображениями в программе.

13. Творческая работа по редактированию изображений в программе.

5 семестр

- 1. Что представляет собой приложение и на кого оно ориентировано?
- 2. Где найти подробные сведения о новых возможностях?
- 3. Как происходит интеграция с другими продуктами?
- 4. Что представляет собой семейство продуктов?

5. Можно ли использовать в качестве решения для крупномасштабных издательских сред?

- 6. Какой инструмент используется для создания нового документа?
- 7. Что такое мастер-страницы?
- 8. Какой инструмент используется для добавления текста?
- 9. Как можно изменить размер изображения?
- 10. Какие форматы файлов можно импортировать?
- 11. Что такое переплет?
- 12. Как можно создать группу объектов?
- 13. Что такое поток текста?
- 14. Какой инструмент используется для создания линейных градиентов?
- 15. Как можно выровнять текст по ширине?
- 16. Что такое базовая линия?
- 17. Как можно создать таблицу?
- 18. Как можно добавить страницу в документе?
- 19. Как можно экспортировать документ в формате PDF?
- 20. Как можно изменить порядок слоев объектов?

6 семестр

- 1. Какое расширение файлов у проектов?
- 2. Какова функция ключевых кадров?
- 3. Что такое CTI и какова функция CTI?
- 4. Как добраться до точного места съемки?

5. Какой ключ поможет вам узнать, какая площадь будет вырезана из отснятого материала?

6. Какова функция масштаба? Какие клавиши управления есть на панели инструментов?

- 7. Как удалить предыдущий таймфрейм с панели таймфреймов?
- 8. Как можно повернуть изображение?
- 9. Какие оси можно вращать?
- 10. Что такое «облегчение»?
- 11. Что такое графический редактор?
- 12. Что такое моушн-скетч?
- 13. Какова функция разделенного слоя?
- 14. Какова функция режима наложения?
- 15. Что такое маска и какая короткая клавиша для выбора изображения?
- 16. Цель веб-дизайна.
- 17. Раскрыть основные термины и понятия веб-дизайна.
- 18. Веб-дизайнер основные виды деятельности.
- 19. Навыки и личные качества веб-дизайнера.
- 20. Процесс создания сайта, этапы.
- 21. Компьютерные программы в веб-дизайне.

## 7 семестр

- 1. Фотография в системе СМИ, ее роль и место.
- 2. Требования предъявляемые к фотоснимкам для периодических изданий.
- 3. Основные жанры в фотографии.
- 4. Внутрикадровое пространство, композиция, правило золотого сечения.
- 5. Аналоговые и цифровые фотоаппараты.
- 6. Фотообъективы применяемые при фотосъемке и их классификация.

7. Форма записи изображения в цифровых и аналоговых фотоаппаратах. Основные виды носителей фотоинформации.

8. Свет и цвет в фотографии.

9. Особенности фотосъемки при естественном освещении.

10. Особенности фотосъемки при искусственном освещении.

11. Цветовая температура. Баланс белого.

12. Краткая история изобретения фотографии.

## **9. УЧЕБНО- МЕТОДИЧЕСКОЕ И ИНФОРМАЦИОННОЕ ОБЕСПЕЧЕНИЕ ДИСЦИПЛИНЫ**

а) литература

 1. Боресков, А. В. Основы компьютерной графики : учебник и практикум для вузов / А. В. Боресков, Е. В. Шикин. — Москва : Издательство Юрайт, 2024. — 219 с. — (Высшее образование). — ISBN 978-5-534-13196-3. — Текст: электронный // Образовательная платформа Юрайт [сайт]. — URL: https://urait.ru/bcode/536466 (дата обращения: 14.06.2024).

2. Катунин, Г. П. Цифровая фотографика. Усиление резкости фотографий : учебное пособие для бакалавров / Г. П. Катунин. — Москва : Ай Пи Ар Медиа, 2022. — 377 c. — ISBN 978-5-4497-1561-6. — Текст : электронный // Цифровой образовательный ресурс IPR SMART : [сайт]. — URL: https:// www.iprbookshop.ru/118467.html (дата обращения: 14.06.2024).

3. Катунин, Г. П. Цифровая фотографика. Борьба с шумом фотографий : учебное пособие для бакалавров / Г. П. Катунин. — Москва : Ай Пи Ар Медиа, 2022. — 387 c. — ISBN 978-5-4497-1598-2. — Текст : электронный // Цифровой образовательный ресурс IPR SMART : [сайт]. — URL: https:// www.iprbookshop.ru/119288.html (дата обращения: 14.06.2024).

4. Основы производственного мастерства. Дизайн и верстка изданий : учебное пособие для бакалавров / составители И. Г. Матросова. — Москва : Ай Пи Ар Медиа, 2021. — 195 c. — ISBN 978-5-4497-0850-2. — Текст : электронный // Цифровой образовательный ресурс IPR SMART : [сайт]. — URL: https:// www.iprbookshop.ru/103340.html (дата обращения: 14.06.2024).

5. П П П П В. ИМЕНОВ, Волонтаж. Практикум: учебное пособие для вузов / В. И. Пименов. — 2- е изд., испр. и доп. — Москва : Издательство Юрайт, 2024. — 159 с. — (Высшее образование). — ISBN 978-5-534-07628-8. — Текст : электронный // Образовательная платформа Юрайт [сайт]. — URL: https://urait.ru/bcode/538754 (дата обращения: 14.06.2024).

6. Рысаева, С. Ф. Компьютерная графика : учебное пособие / С. Ф. Рысаева, В. О. Карпенко ; составители С. Ф. Рысаева, В. О. Карпенко. — Кемерово : КемГИК, 2021. — 79 с. — ISBN 978-5-8154-0626-1. — Текст : электронный  $\ddot{\theta}$  Лань : электроннобиблиотечная система. — URL: https:// e.lanbook.com/ book/250709 (дата обращения: 14.06.2024).

7. Смородина, Е. И. Компьютерная и проектная графика. Программный пакет Adobe Photoshop : учебное пособие / Е. И. Смородина. — Омск : Омский государственный технический университет, 2022. — 81 c. — ISBN 978-5-8149-3473-4. — Текст : электронный // Цифровой образовательный ресурс IPR SMART : [сайт]. — URL: https://www.iprbookshop.ru/131200.html (дата обращения: 14.06.2024).

8. Тухбатуллина, Л. М. Создание векторных изображений в графическом редакторе Adobe Illustrator : учебно- методическое пособие / Л. М. Тухбатуллина, В. В. Хамматова. — Казань : Издательство КНИТУ, 2022. — 80 c. — ISBN 978-5-7882-3231-7. — Текст : электронный // Цифровой образовательный ресурс IPR SMART : [сайт]. — URL: https:// www.iprbookshop.ru/136194.html (дата обращения: 14.06.2024).

9. Тухбатуллина, Л. М. Иллюстрирование в графическом редакторе Adobe Illustrator :

учебно- методическое пособие / Л. М. Тухбатуллина, А. И. Вильданова. — Казань : Издательство КНИТУ, 2022. — 84 c. — ISBN 978-5-7882-3232-4. — Текст : электронный // Цифровой образовательный ресурс IPR SMART : [сайт]. — URL: https://www.iprbookshop.ru/136151.html (дата обращения: 14.06.2024).

10. Шкиль, О. С. Компьютерное проектирование в дизайне [Электронный ресурс] : учеб.-метод. пособие . Ч. 1 / О. С. Шкиль. - Благовещенск : Изд-во Амур. гос. ун- та, 2012. - 76 с. - Режим доступа : http:// irbis.amursu.ru/ DigitalLibrary/ AmurSU\_Edition/6223.pdf

11. Шкиль, О. С. Компьютерное проектирование в дизайне [Электронный ресурс] : учеб.- метод. пособие . Ч. 2. Cб. упр. для самостоят. работы студентов в граф. редакторе CorelDhaw / О. С. Шкиль ; АмГУ, ФДиТ. - Благовещенск : Изд- во Амур. гос. ун- та, 2016. - 44 с. - Режим доступа : http:// irbis.amursu.ru/ DigitalLibrary/ AmurSU\_Edition/6550.pdf

12. Шкиль, О. С. Компьютерное проектирование в дизайне [Электронный ресурс] : учеб.-метод. пособие . Ч. 3. Метод. указания по разработке упаковки в Core IDRAW / О. С. Шкиль ; АмГУ, ФДиТ. - Благовещенск : Изд-во Амур. гос. ун-та, 2016. - 65 с. - Режим доступа : http://irbis.amursu.ru/DigitalLibrary/AmurSU\_Edition/2482.pdf

13. Шкиль, О. С. Растровая графика в дизайне [Электронный ресурс] : сб. упр. для самостоят. работы студентов в редакторах растровой графики / О. С. Шкиль ; АмГУ, ФДиТ, Каф. дизайна. - Благовещенск : Изд-во Амур. гос. ун-та, 2019. - 75 с. - Режим доступа : http://irbis.amursu.ru/DigitalLibrary/AmurSU\_Edition/11272.pdf

14. Южаков, М. А. Информационные технологии. Векторная графика. Ч.1 : учебное пособие / М. А. Южаков. — Санкт-Петербург : Санкт-Петербургский государственный университет промышленных технологий и дизайна, 2020. — 80 c. — ISBN 978-5-7937-1823-3, 978-5-7937-1830-1. — Текст : электронный // Цифровой образовательный ресурс IPR SMART : [сайт]. — URL: https:// www.iprbookshop.ru/102623.html (дата обращения: 14.06.2024).

15. Южаков, М. А. Информационные технологии. Векторная графика. Ч.2 : учебное пособие / М. А. Южаков. — Санкт-Петербург : Санкт-Петербургский государственный университет промышленных технологий и дизайна, 2020. — 88 c. — ISBN 978-5-7937-1823-3, 978-5-7937-1938-4. — Текст : электронный // Цифровой образовательный ресурс IPR SMART : [сайт]. — URL: https:// www.iprbookshop.ru/118381.html (дата обращения: 14.06.2024).

| N <sub>0</sub> | Наименование                    | Описание                                                                                                    |
|----------------|---------------------------------|----------------------------------------------------------------------------------------------------|
| 1              | Blender                         | Бесплатное распространение по лицензии GNU GPL<br>http:// download.blender.org/ release/ GPL- license.txt и<br>Apache License, Version 2.0 https:// opensource.org/<br>licenses/Apache-2.0            |
| 2              | Corel DRAW Graphics<br>Suite X7 | Educational Lic (5-50) Сублицензионный договор №222<br>от 11.12.2015.                                                                                                    |
| 3              | <b>GIMP</b>                     | Бесплатное распространение по лицензии GNU GPL<br>http://www.gnu.org/licenses/old-licenses/gpl-2.0.htm.                                                                                               |
| $\overline{4}$ | Inkscape                        | <b>GNU</b><br>Бесплатное распространение по лицензии<br>GPL-2.0 https://inkscape.org/ru/about/license/                                                                                                |
| 5              | Google Chrome                   | google<br>Бесплатное распространение по лицензии<br>chromium http:// code.google.com/ intl/ ru/ chromium/<br>terms.html на условиях https://www.google.com/chrome/<br>browser/privacy/eula_text.html. |
| 6              | Scribus                         | лицензии GNU<br>Бесплатное распространение по<br>GPL-2.0 http:// www.gnu.org/ licenses/ old- licenses/<br>gpl-2.0.html.                                                                               |

б) программное обеспечение и Интернет-ресурсы

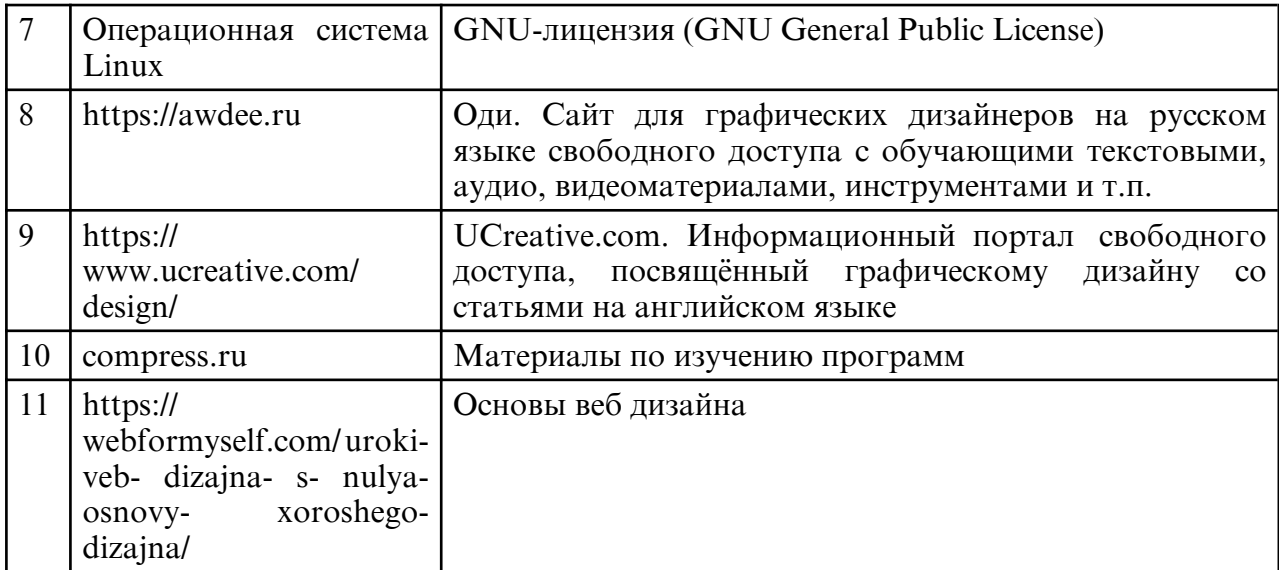

в) профессиональные базы данных и информационные справочные системы

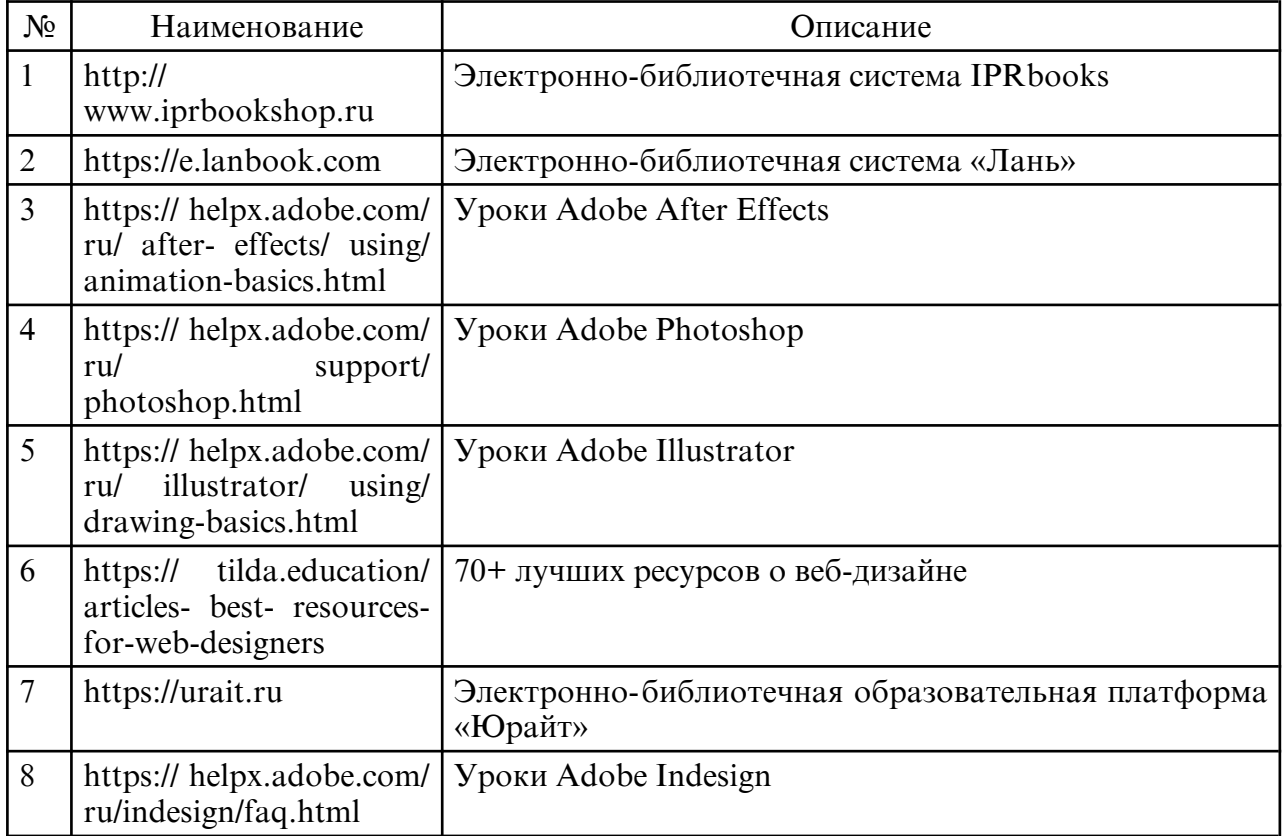

## **10. МАТЕРИАЛЬНО-ТЕХНИЧЕСКОЕ ОБЕСПЕЧЕНИЕ ДИСЦИПЛИНЫ**

Дисциплина «Компьютерное проектирование в дизайне» проводится в учебной аудитории для проведения занятий семинарского типа, курсового проектирования (выполнения курсовых работ), групповых и индивидуальных консультаций, текущего контроля и промежуточной аттестации, самостоятельной работы. Учебная аудитория оснащена специализированной мебелью и техническими средствами обучения, служащие для представления учебной информации большой аудитории: учебная мебель, доска, персональные компьютеры. Выход в Интернет, телевизор. Также дисциплина обеспечена: примерами выполнения практических работ из методического фонда, проектными мастерскими по дизайну, специализированным компьютерным классом.

Самостоятельная работа обучающихся осуществляется в помещениях, оснащенных компьютерной техникой с возможностью подключения к сети «Интернет» и обеспечением доступа в электронную информационно- образовательную среду

университета.

Все помещения, в которых проводятся занятия, соответствуют действующим противопожарным правилам и нормам.